# **GoSquared GoSquared**

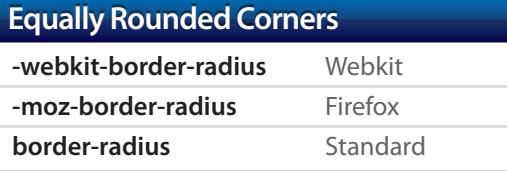

#### **Individually Rounded Corners Individually Rounded Corners**

#### **Webkit**

- **-webkit-border-top-left-radius -webkit-border-top-right-radius -webkit-border-bottom-left-radius -webkit-border-bottom-right-radius -moz-border-radius-topleft -moz-border-radius-topright -moz-border-radius-bottomleft -moz-border-radius-bottomright Firefox border-top-left-radius border-top-right-radius border-bottom-left-radius Standard**
- **border-bottom-right-radius**

#### **Box Shadow Box Shadow**

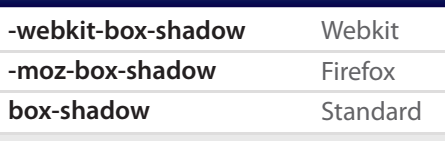

#### **Syntax**

**5px 5px 5px #000000**

x-offset, y-offset, blur, color

### **Multiple Columns Multiple Columns**

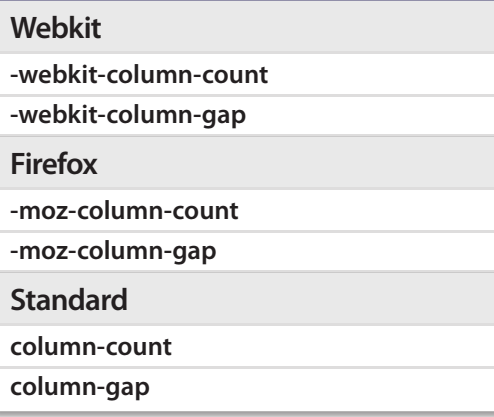

#### **Text Shadow Text Shadow**

**text-shadow**

#### **Syntax**

x-offset, y-offset, blur, color **5px 5px 5px #000000**

**!lter: dropshadow( )**

#### **Syntax**

color, x-offset, y-offset (color=#000000, offx=5, offy=5)

## **RGBA RGBA**

**background-color: rgba(R, G, B, A) color: rgba(R, G, B, A)**

#### **Syntax**

Red, Green, Blue, Opacity (0-255, 0-255, 0-255, 0-1) **255, 255, 255, 1**

#### **Font Face Font Face**

**@font-face**

**font-family: ' '; src: url(' url\_of\_font\_!le');** src: local(''), url('url\_of\_font.woff') format('woff'),  **url('url\_of\_font.ttf') format('truetype');**

**More info by Paul Irish: http://bit.ly/cC76RC**

#### **Box Sizing Box Sizing**

**box-sizing: content-box -moz-box-sizing: content-box**

- **-webkit-box-sizing: content-box**
- **-ms-box-sizing: content-box**
- **-o-box-sizing: content-box;**
- **-icab-box-sizing: content-box;**
- **-khtml-box-sizing: content-box;**

**Syntax**

acts like a standard box-model element **content-box**

# **border-box**

padding and border render inside the box

## **Box Resize Box Resize**

**resize**

vertical horizontal

both

#### **min-height**

**min-width**

**over#ow: auto**

#### **Outline Outline**

**outline**

**Syntax**

**5px dashed #000000** thickness, style, color

#### **Gradients Gradients**

**-webkit-gradient**

**Syntax**

**linear** type of gradient

**left bottom right bottom left top right top color-stop(0.5, rgb(R,G,B))** position of start & end position & color of stops

#### **-moz-linear-gradient**

**Syntax left right top bottom** position of start & end **rgb(R, G, B) 50%** position & color of stops

#### **Selectors Selectors**

Incredibly powerful, but we couldn't possibly fit them on this sheet.

**Info at 456 Berea Street: http://bit.ly/cKO24D**

CSS3 is not yet supported in all browsers. Graceful degradation in older browsers such as IE6 (arahh) is highly recommended.

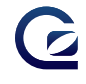